# **Atlas 200I DK A2** 开发者套件 **23.0.RC3**

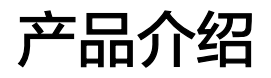

文档版本 01 发布日期 2023-11-14

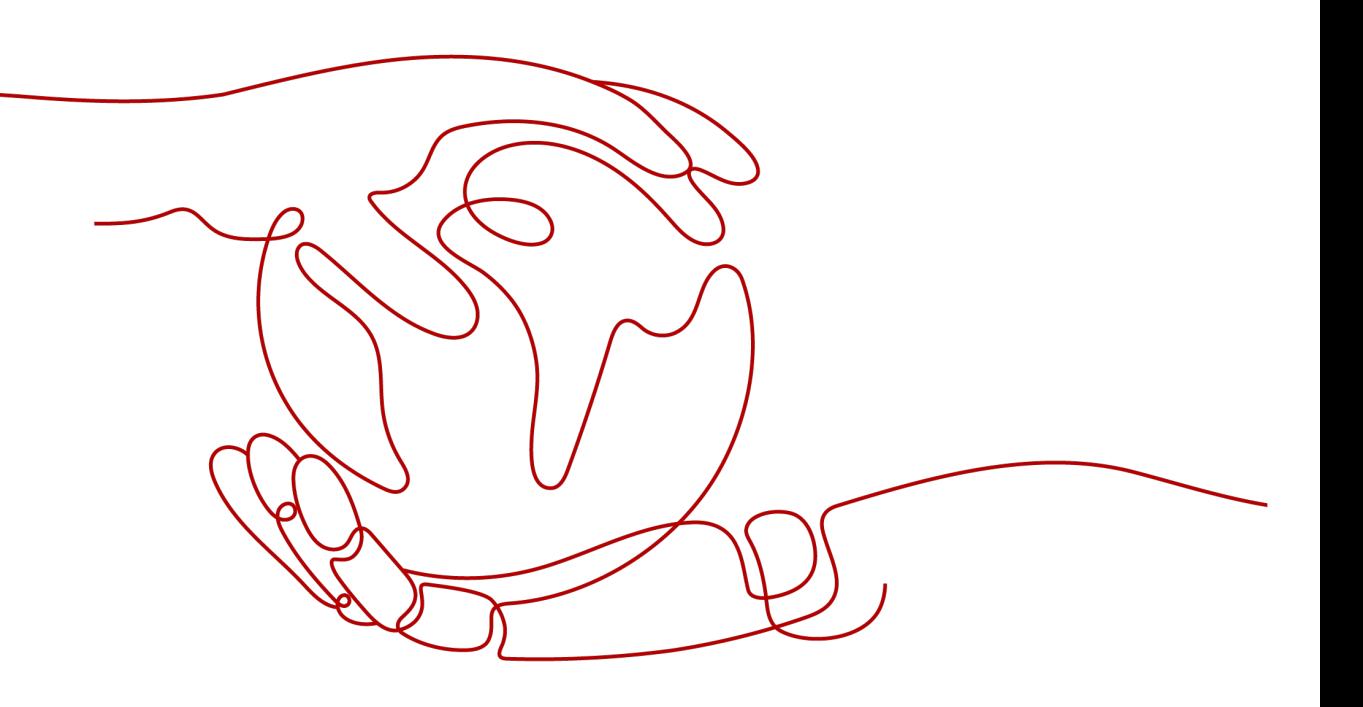

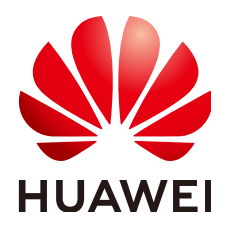

#### 版权所有 **©** 华为技术有限公司 **2023**。 保留一切权利。

非经本公司书面许可,任何单位和个人不得擅自摘抄、复制本文档内容的部分或全部,并不得以任何形式传 播。

## 商标声明

**SI** 和其他华为商标均为华为技术有限公司的商标。 本文档提及的其他所有商标或注册商标,由各自的所有人拥有。

#### 注意

您购买的产品、服务或特性等应受华为公司商业合同和条款的约束,本文档中描述的全部或部分产品、服务或 特性可能不在您的购买或使用范围之内。除非合同另有约定,华为公司对本文档内容不做任何明示或暗示的声 明或保证。

由于产品版本升级或其他原因,本文档内容会不定期进行更新。除非另有约定,本文档仅作为使用指导,本文 档中的所有陈述、信息和建议不构成任何明示或暗示的担保。

## 华为技术有限公司

地址: 深圳市龙岗区坂田华为总部办公楼 邮编:518129

网址: <https://www.huawei.com>

客户服务邮箱: support@huawei.com

客户服务电话: 4008302118

安全声明

## 漏洞声明

华为公司对产品漏洞管理的规定以"漏洞处理流程"为准,该政策可参考华为公司官方网站的网址: <https://www.huawei.com/cn/psirt/vul-response-process>。 如企业客户须获取漏洞信息,请访问: [https://securitybulletin.huawei.com/enterprise/cn/security](https://securitybulletin.huawei.com/enterprise/cn/security-advisory)[advisory](https://securitybulletin.huawei.com/enterprise/cn/security-advisory)。

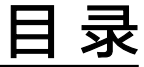

目录

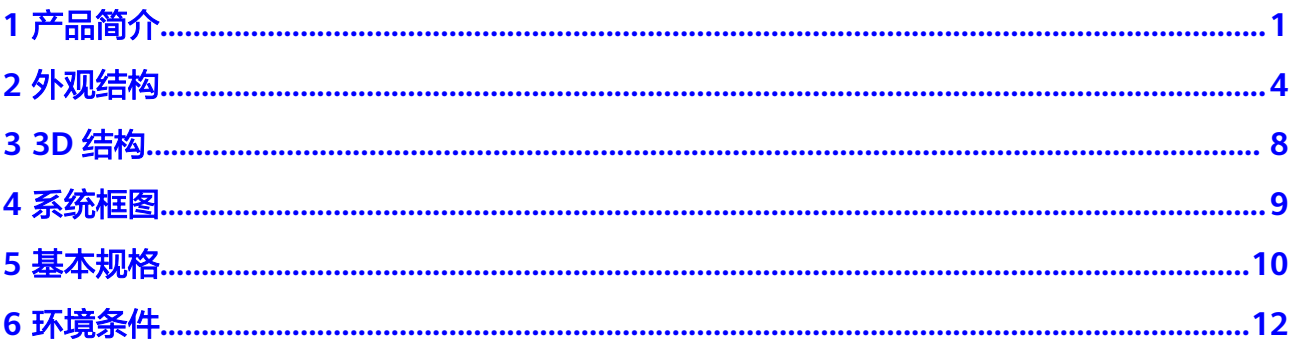

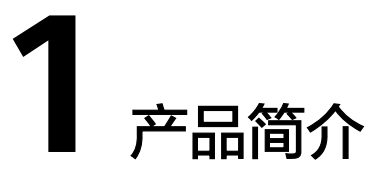

<span id="page-4-0"></span>Atlas 200I DK A2 开发者套件 (以下简称开发者套件) 是一款高性能的AI开发者套 件,可提供8TOPS INT8的计算能力,可以实现图像、视频等多种数据分析与推理计 算,可广泛用于教育、机器人、无人机等场景,开发者套件外观如图**1-1**所示。

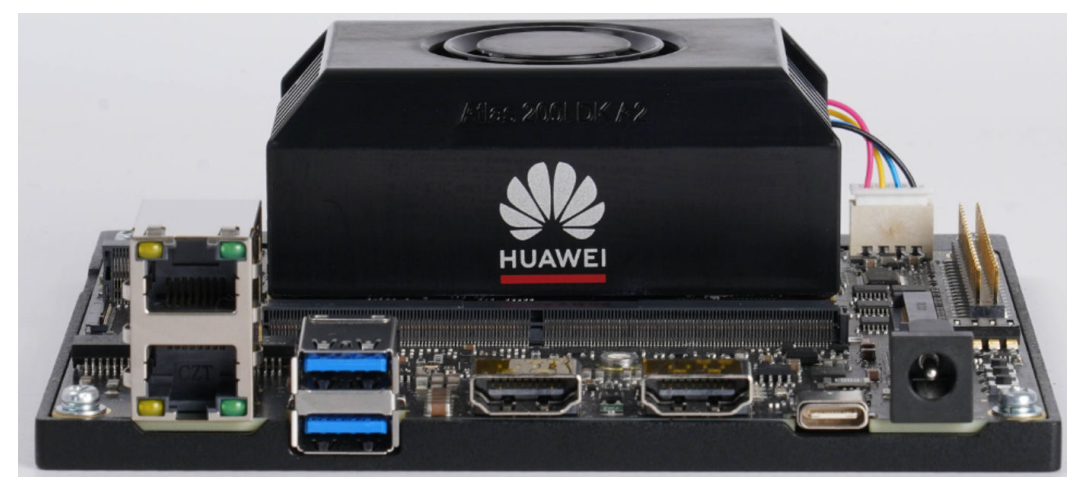

开发者套件相关的软件如图**[1-2](#page-5-0)**所示。为了能更快速完成开发者套件的启动,已提前将 OS、NPU驱动固件、CANN、MindX SDK、代码样例制作成镜像,只需将镜像烧录到 SD卡,即可启动运行开发者套件。相关软件的介绍如表**[1-1](#page-5-0)**所示,使用需要遵从《[华](https://www.hiascend.com/software/protocol) [为软件许可协议](https://www.hiascend.com/software/protocol)》。

图 **1-1** 外观图

<span id="page-5-0"></span>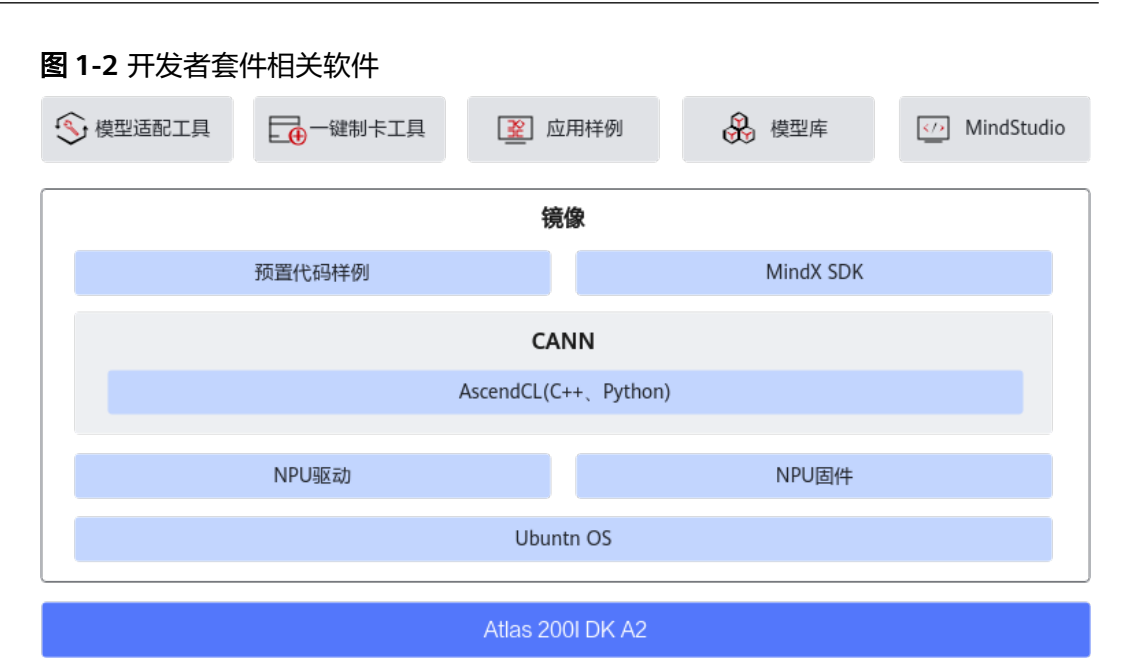

#### 表 **1-1** 开发者套件相关软件

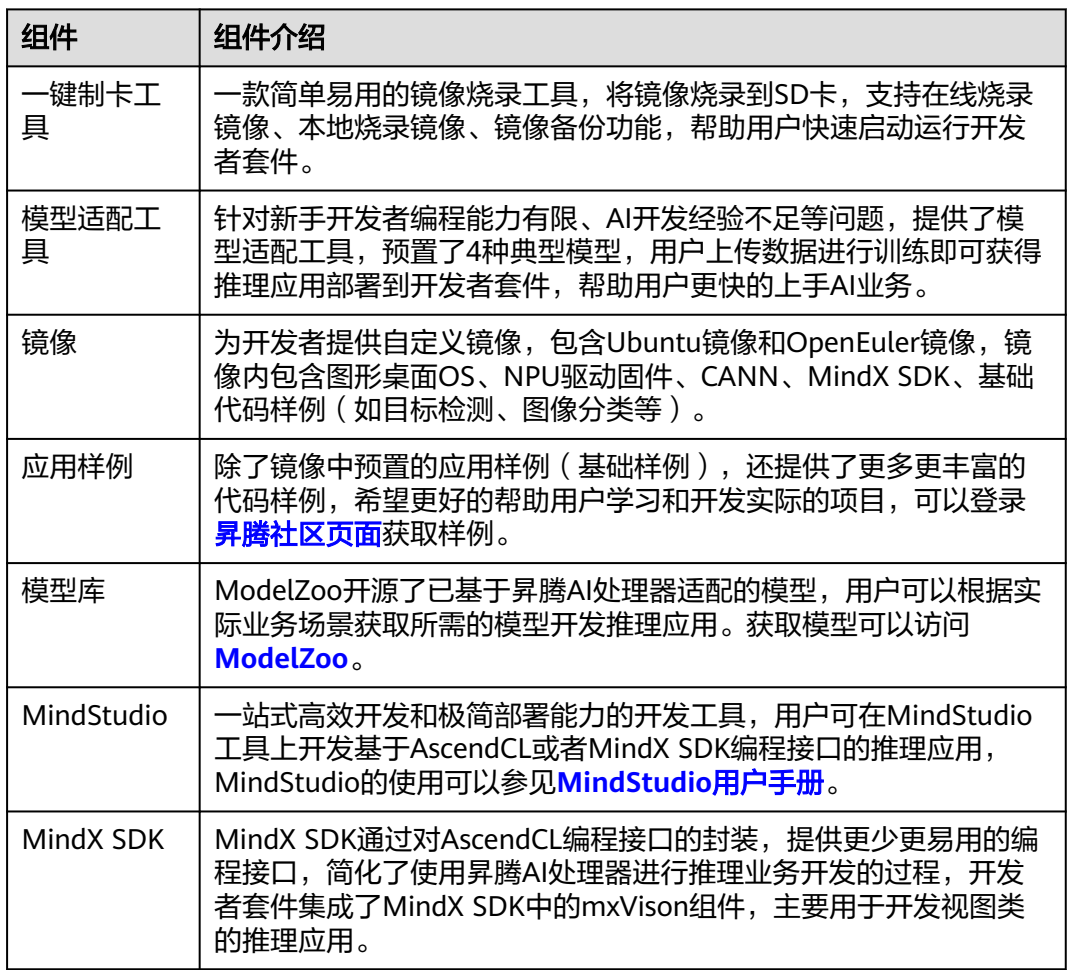

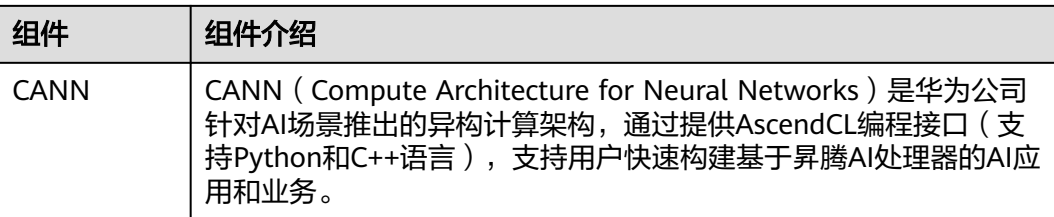

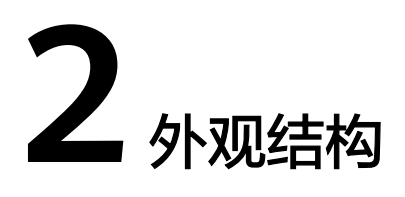

## <span id="page-7-0"></span>外观图

开发者套件采用紧凑的结构设计,外观如图**2-1**所示。

图 **2-1** 外观图

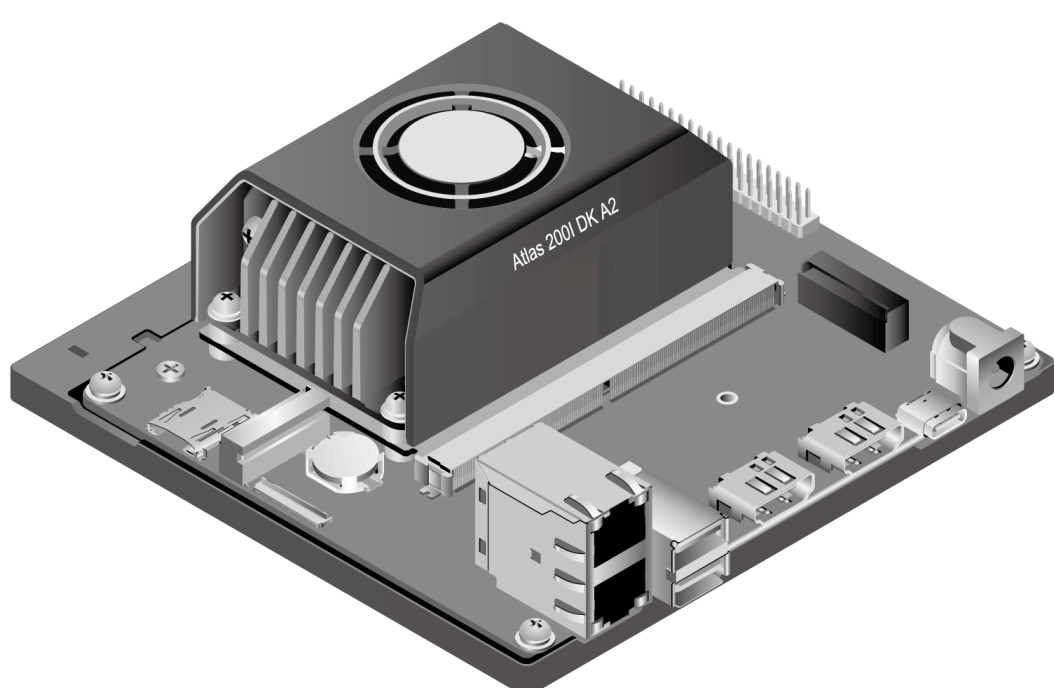

## 尺寸图

图 **2-2** 尺寸图(单位:mm)

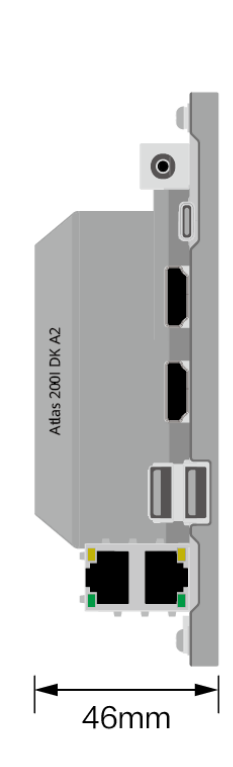

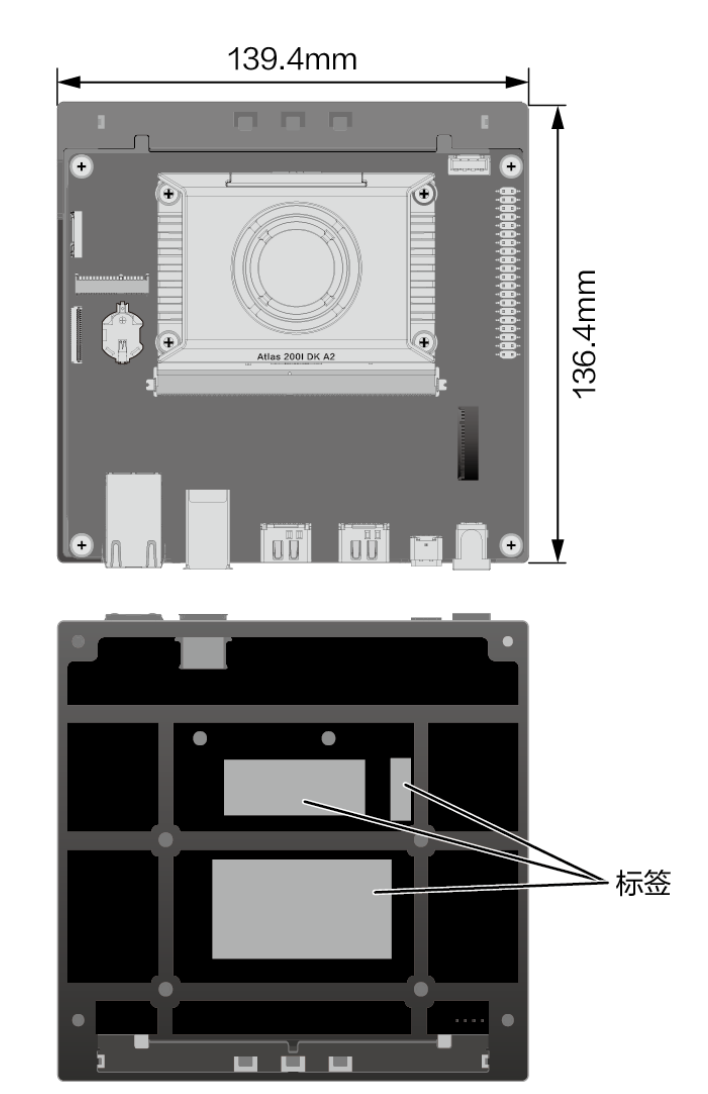

## 接口与按键说明

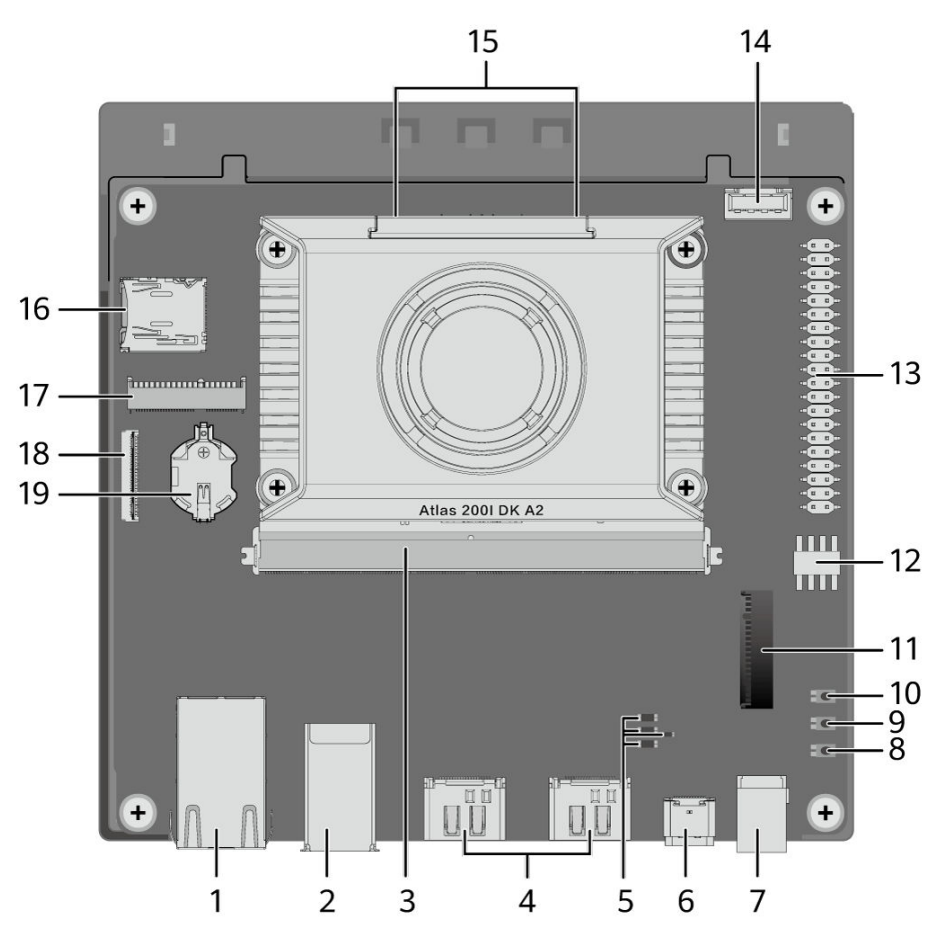

## 图 **2-3** 接口与按键说明 1

图 **2-4** 接口与按键说明 2

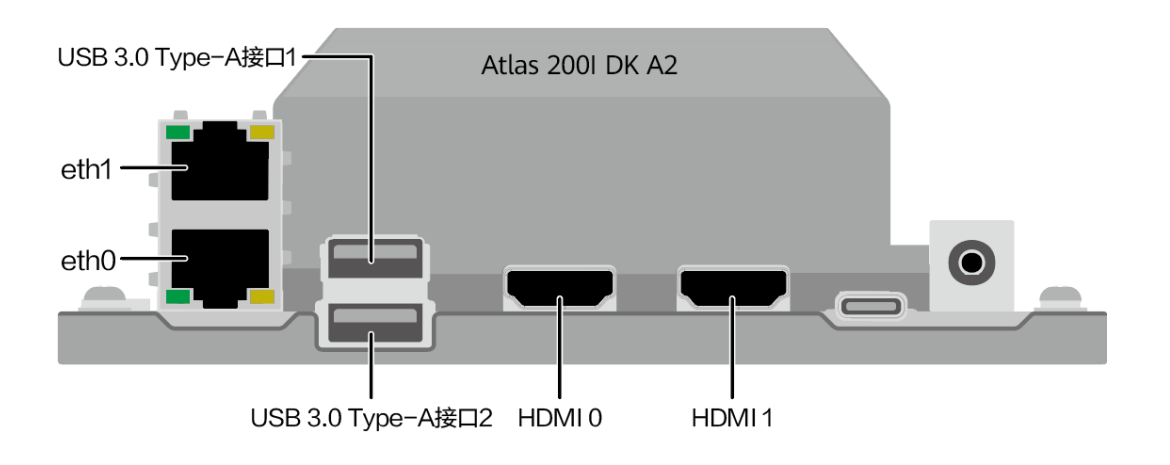

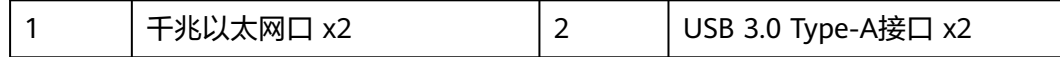

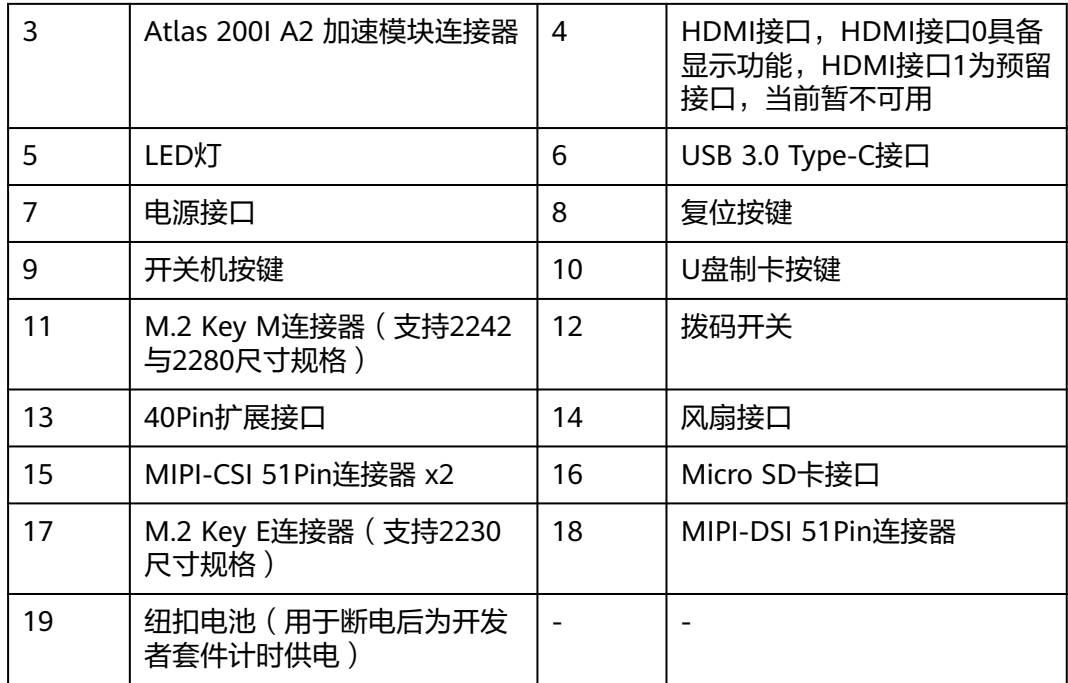

## 说明

U盘制卡按键当前仅硬件支持,无配套软件功能,软件能力规划中。

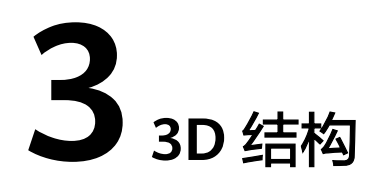

<span id="page-11-0"></span>Atlas 200I DK A2 开发者套件3D结构展示:计算产品**3D**展示 **[\(huawei.com\)](https://info.support.huawei.com/computing/server3D/res/server/atlas200Idk/index.html?lang=cn)**。

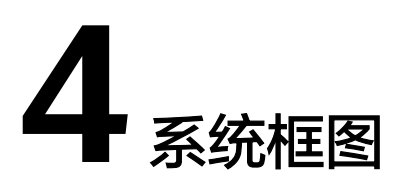

## <span id="page-12-0"></span>开发者套件集成了完整的昇腾310系列AI处理器硬件系统,系统框图如图**4-1**所示。

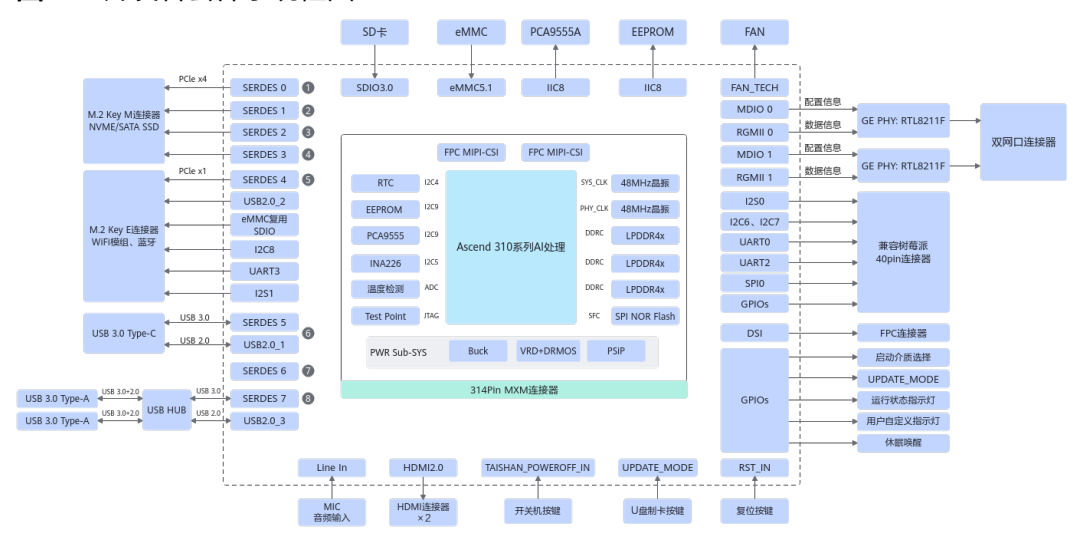

图 **4-1** 开发者套件系统框图

# **5** 基本规格

## <span id="page-13-0"></span>表 **5-1** 硬件基本规格

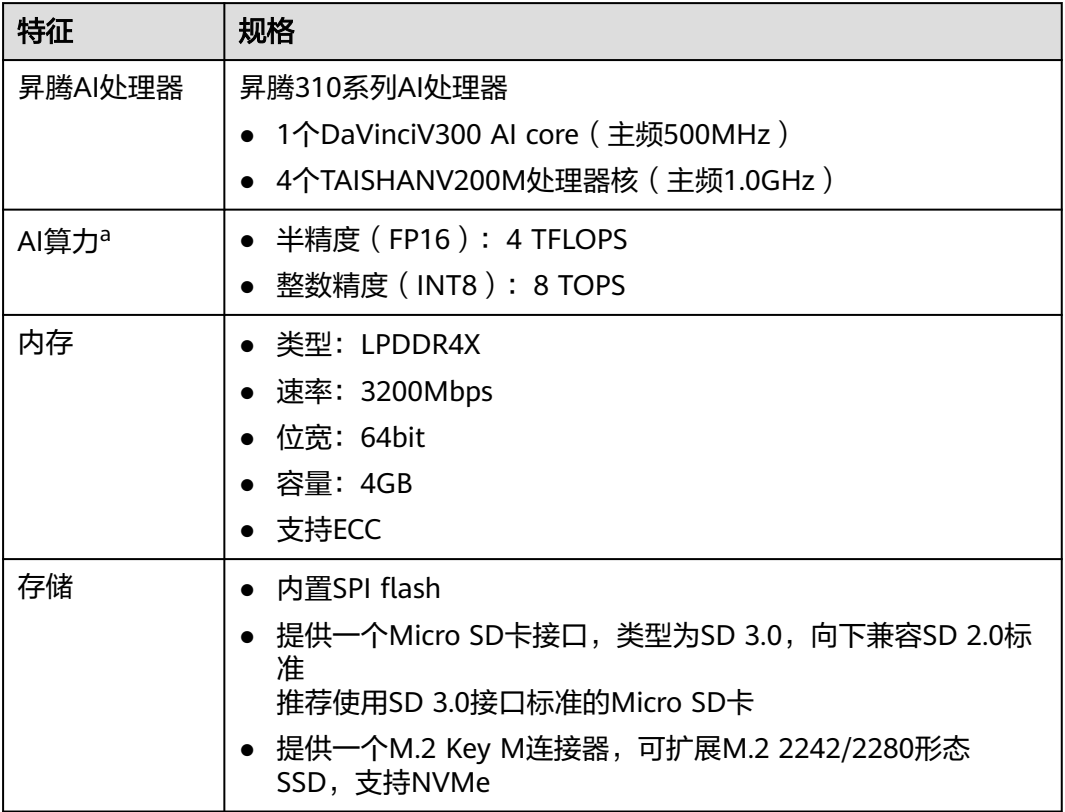

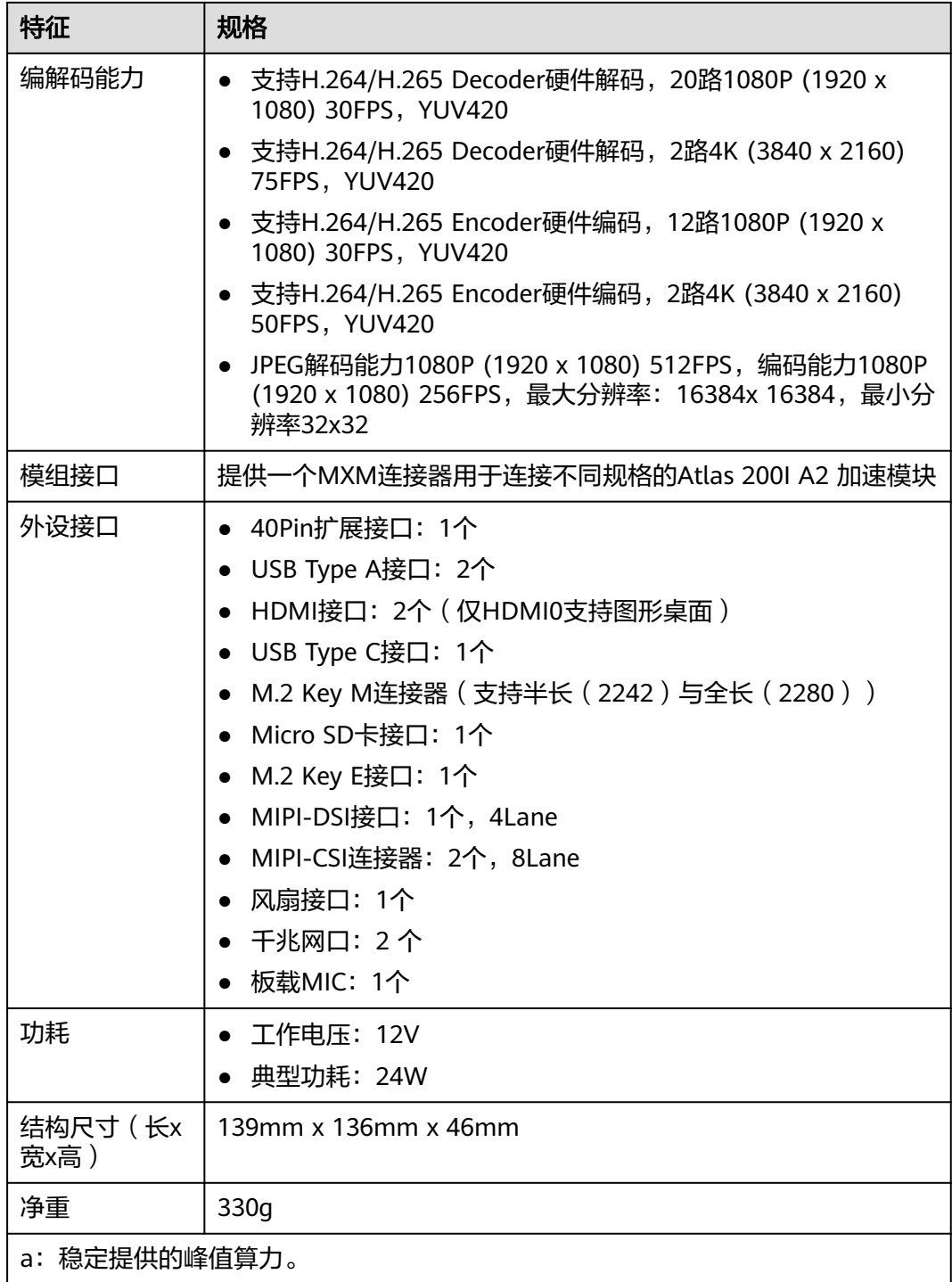

## 表 **5-2** 软件基本规格

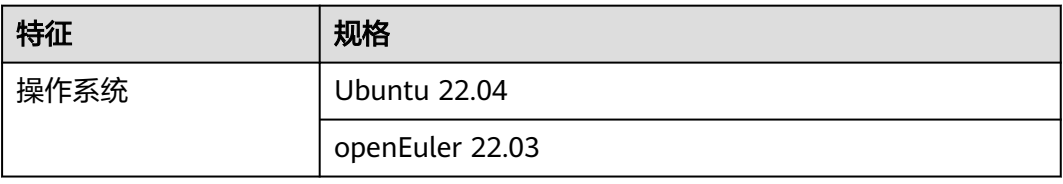

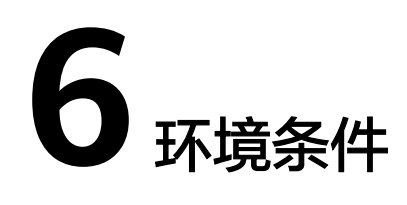

## <span id="page-15-0"></span>表 **6-1** 环境要求

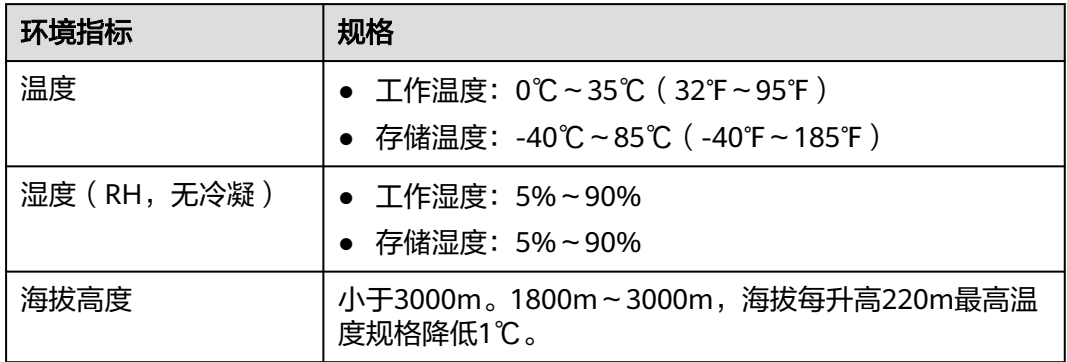